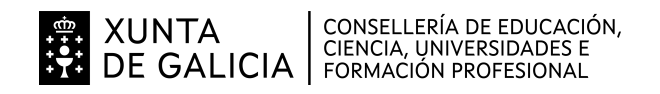

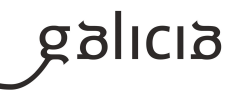

# **1. Identificación da programación**

## **Centro educativo**

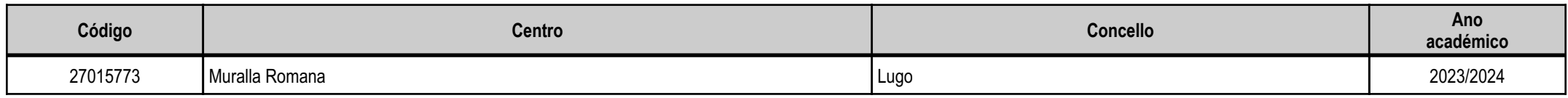

# **Ciclo formativo**

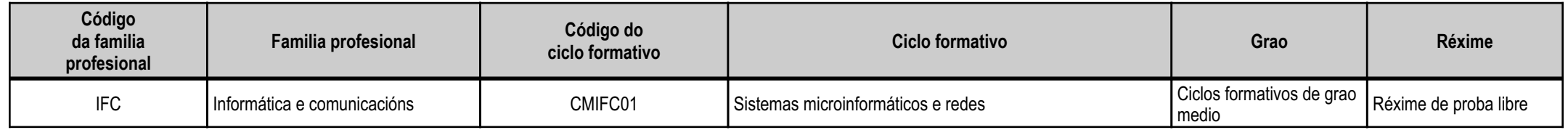

# **Módulo profesional e unidades formativas de menor duración (\*)**

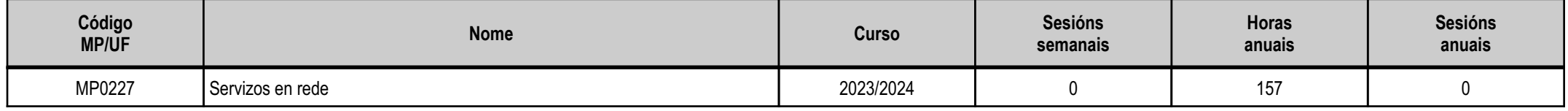

(\*) No caso de que o módulo profesional estea organizado en unidades formativas de menor duración

# **Profesorado responsable**

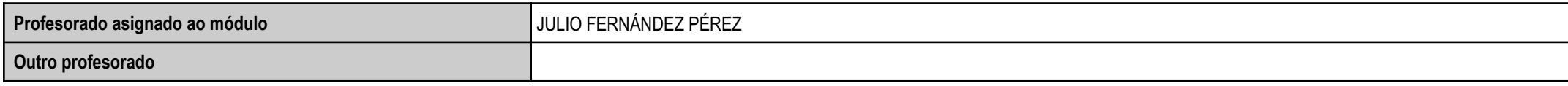

Estado: Pendente de supervisión inspector

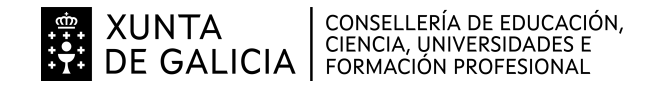

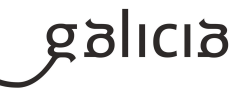

# **2. Resultados de aprendizaxe e criterios de avaliación**

### **2.1. Primeira parte da proba**

# **2.1.1. Resultados de aprendizaxe do currículo que se tratan**

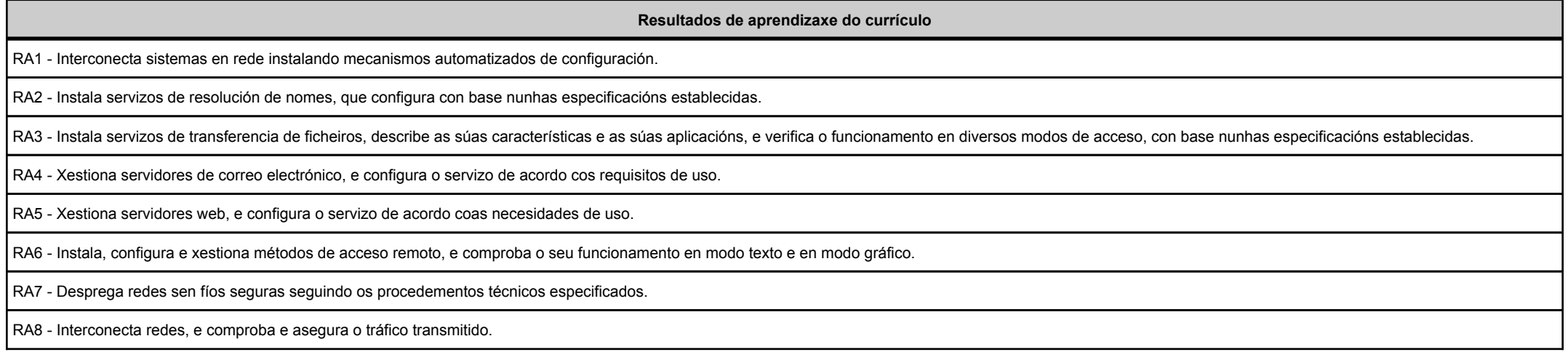

# **2.1.2. Criterios de avaliación que se aplicarán para a verificación da consecución dos resultados de aprendizaxe por parte do alumnado**

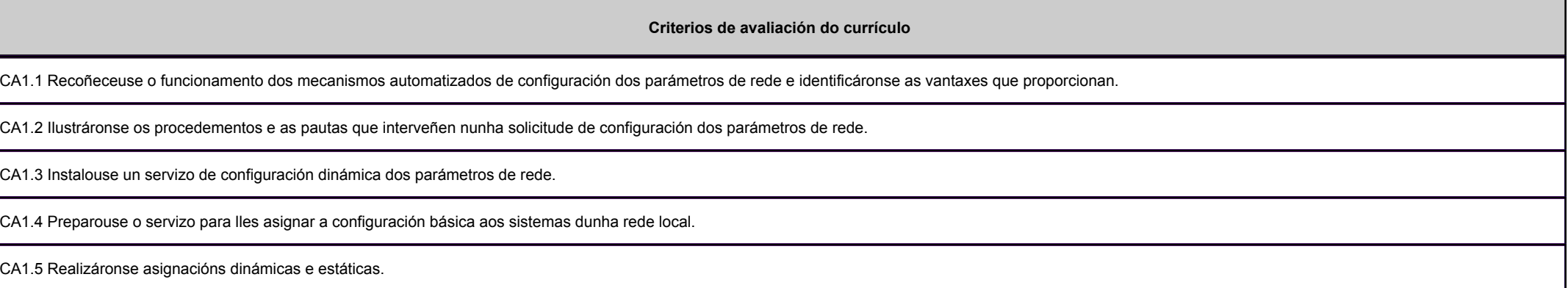

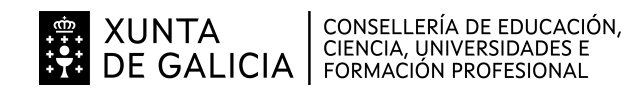

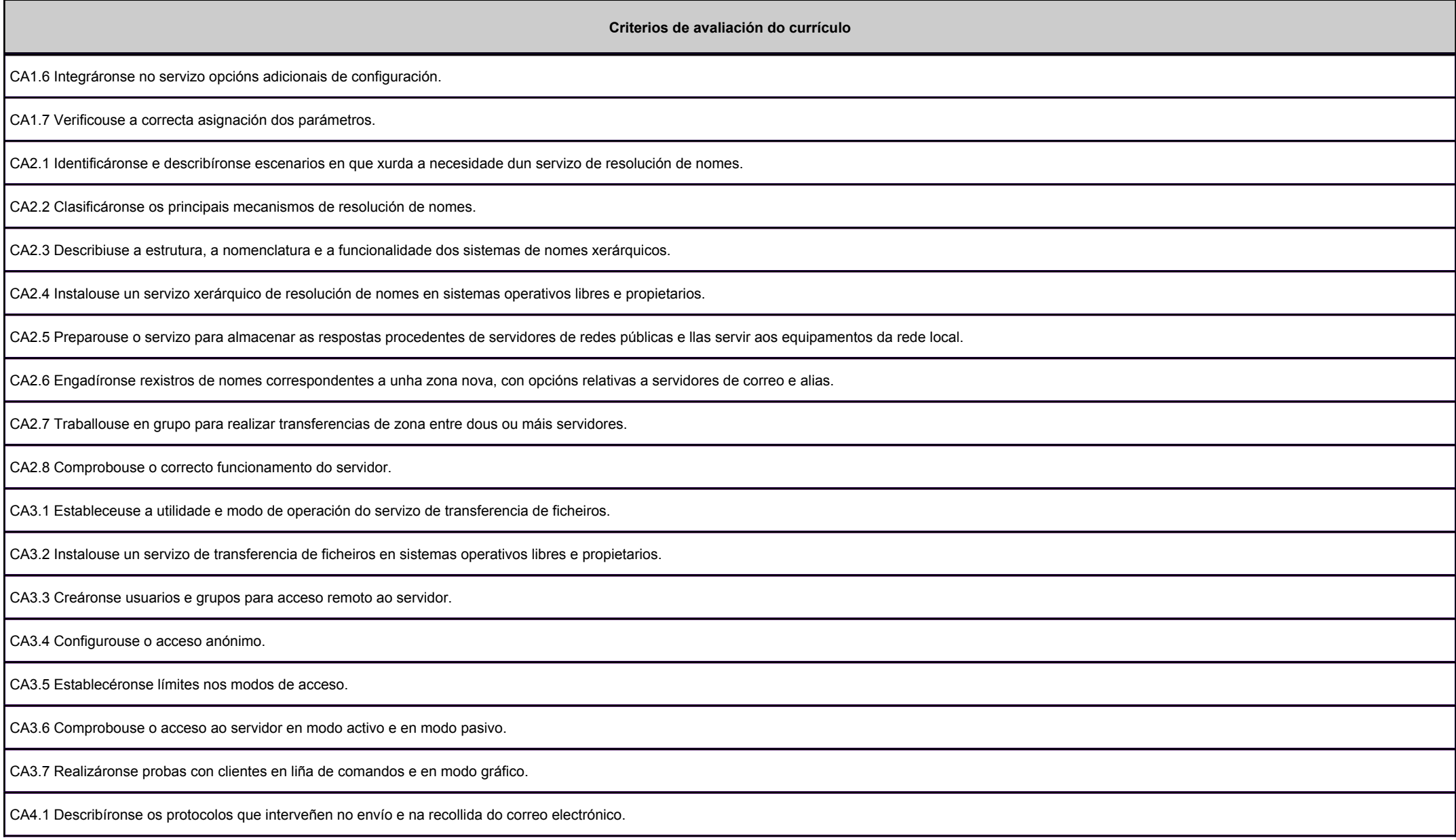

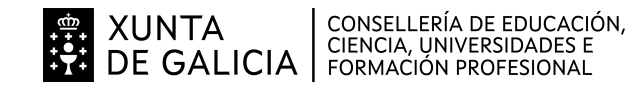

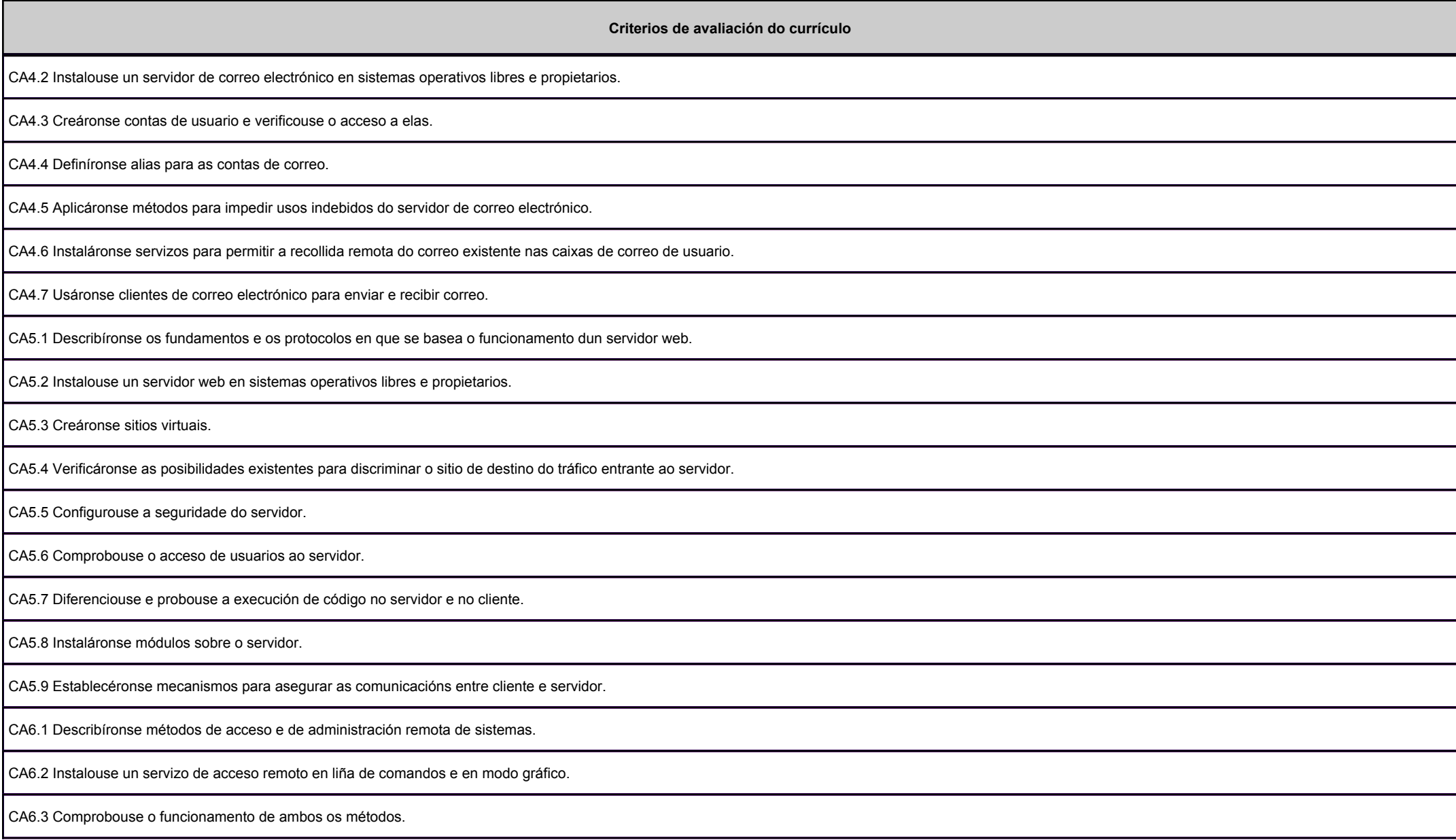

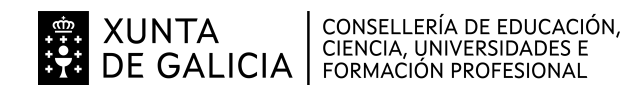

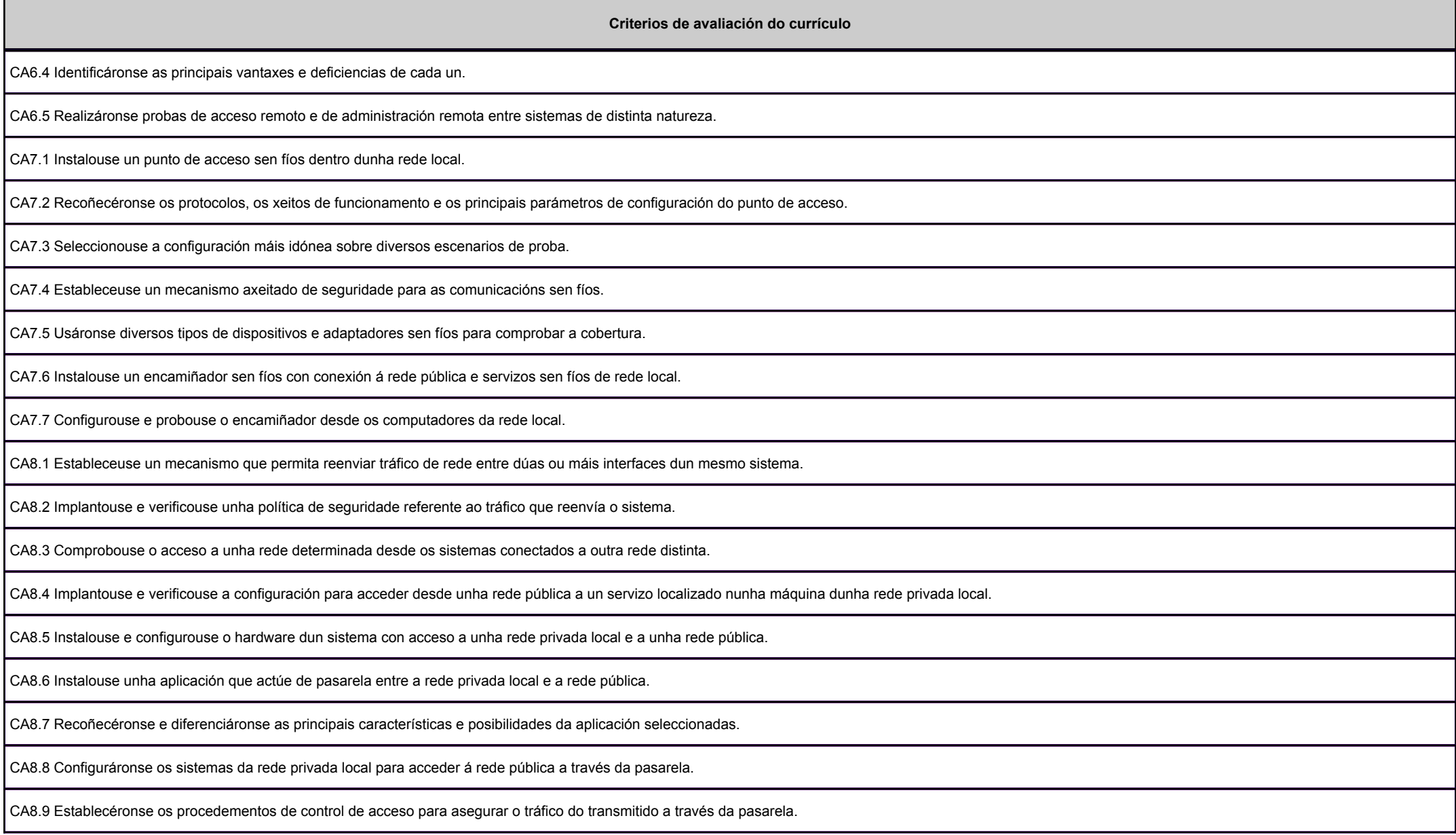

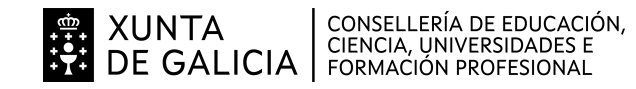

galicia

#### **Criterios de avaliación do currículo**

CA8.10 Puxéronse en práctica mecanismos para acelerar as comunicacións entre a rede privada local e a pública.

CA8.11 Identificáronse os escenarios de aplicación deste tipo de mecanismos.

## **2.2. Segunda parte da proba**

# **2.2.1. Resultados de aprendizaxe do currículo que se tratan**

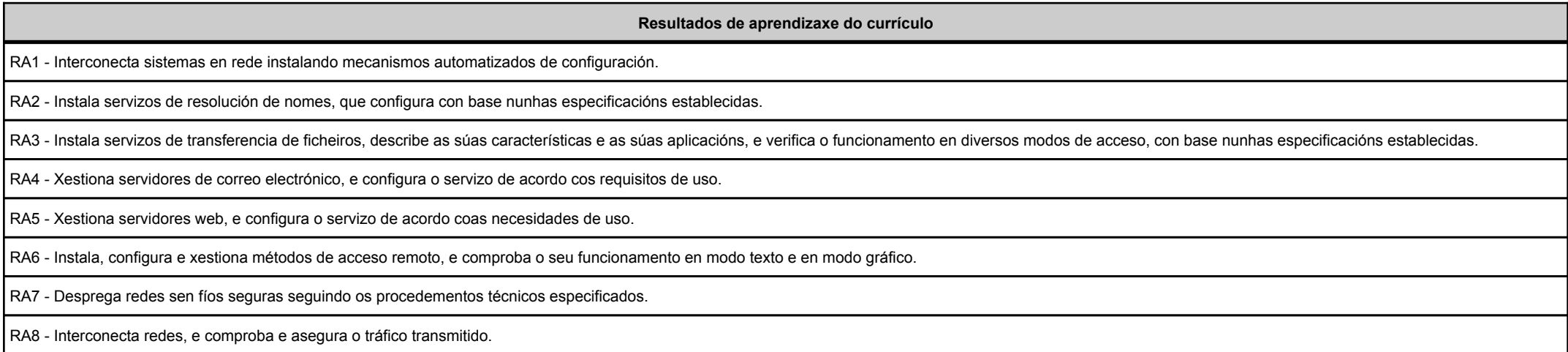

## **2.2.2. Criterios de avaliación que se aplicarán para a verificación da consecución dos resultados de aprendizaxe por parte do alumnado**

**Criterios de avaliación do currículo**CA1.1 Recoñeceuse o funcionamento dos mecanismos automatizados de configuración dos parámetros de rede e identificáronse as vantaxes que proporcionan.

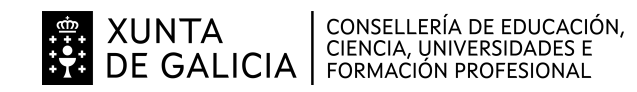

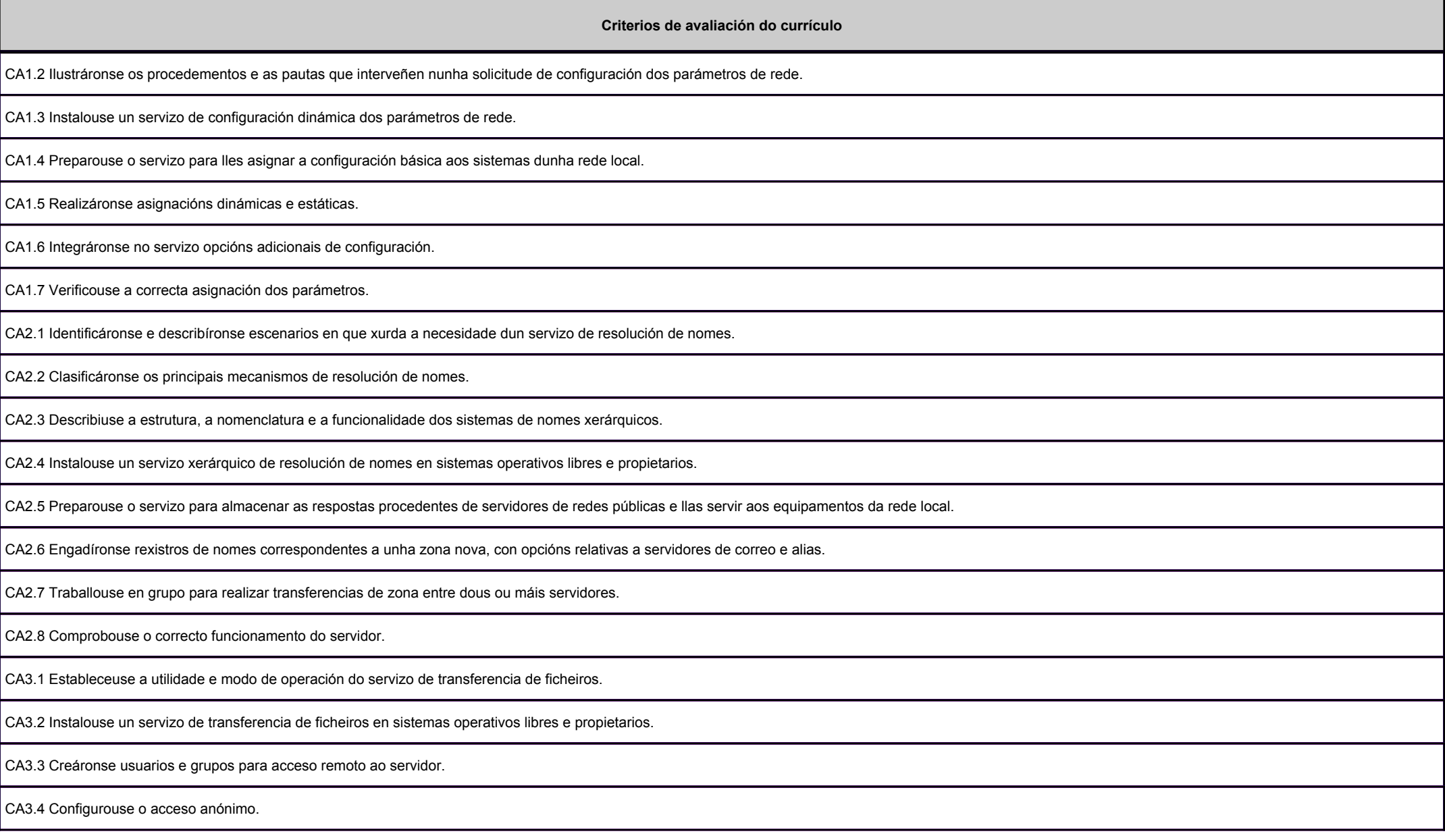

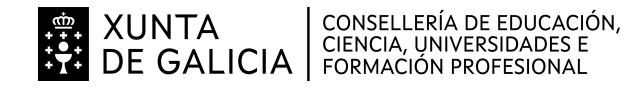

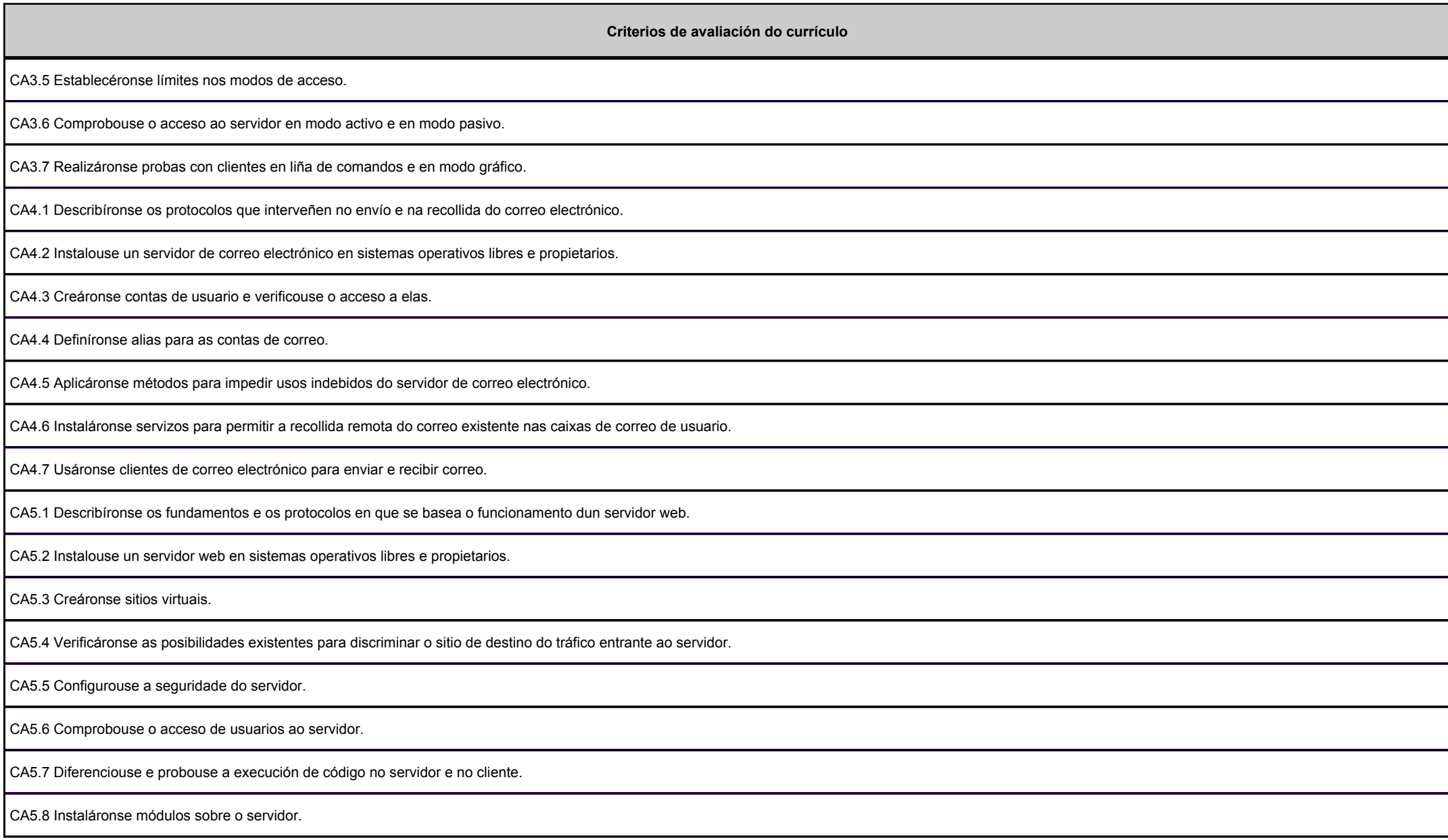

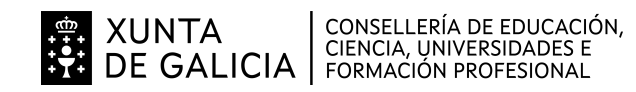

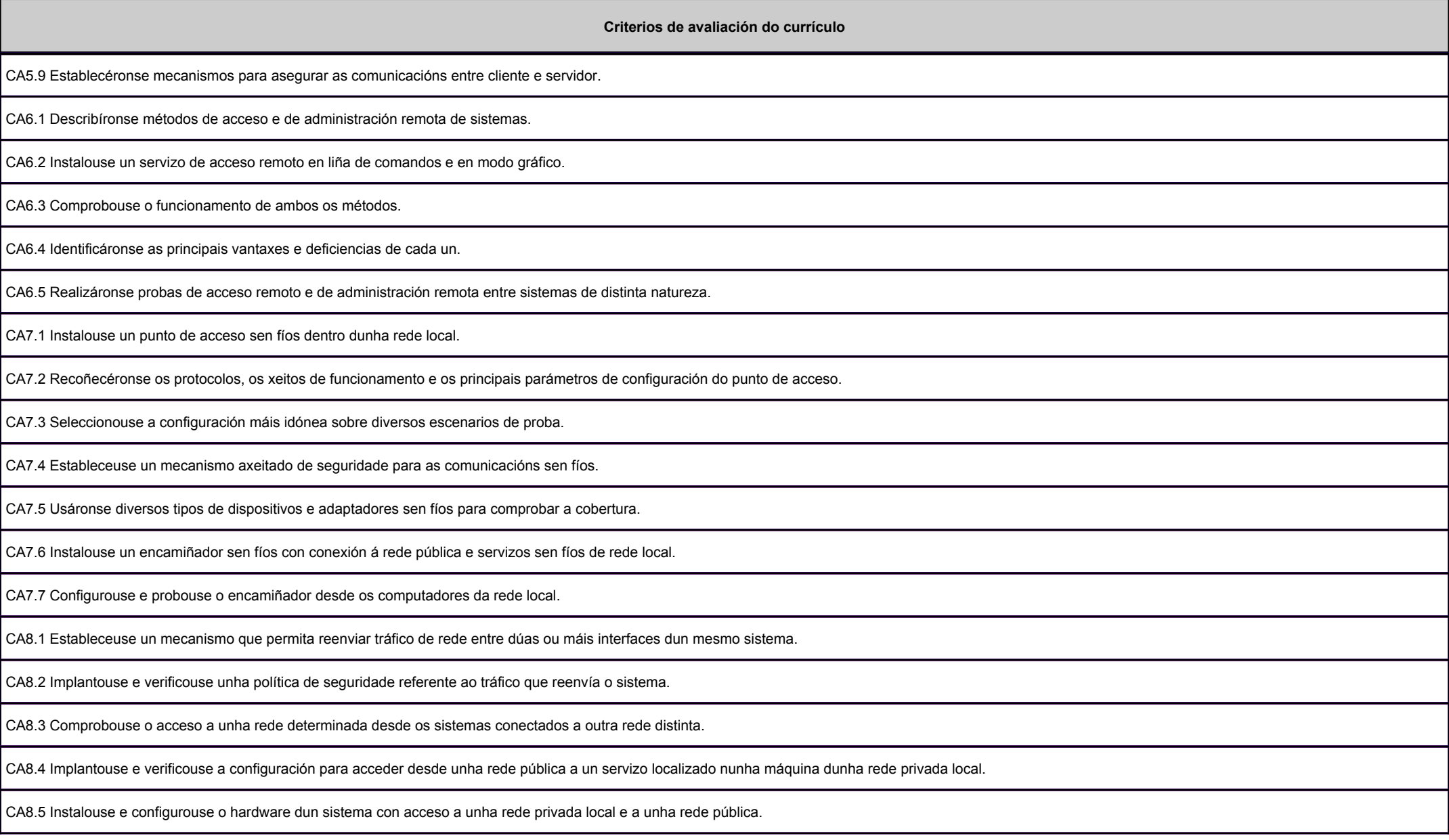

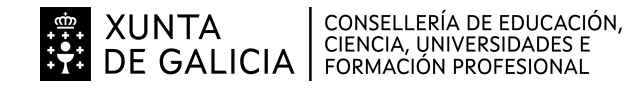

galicia

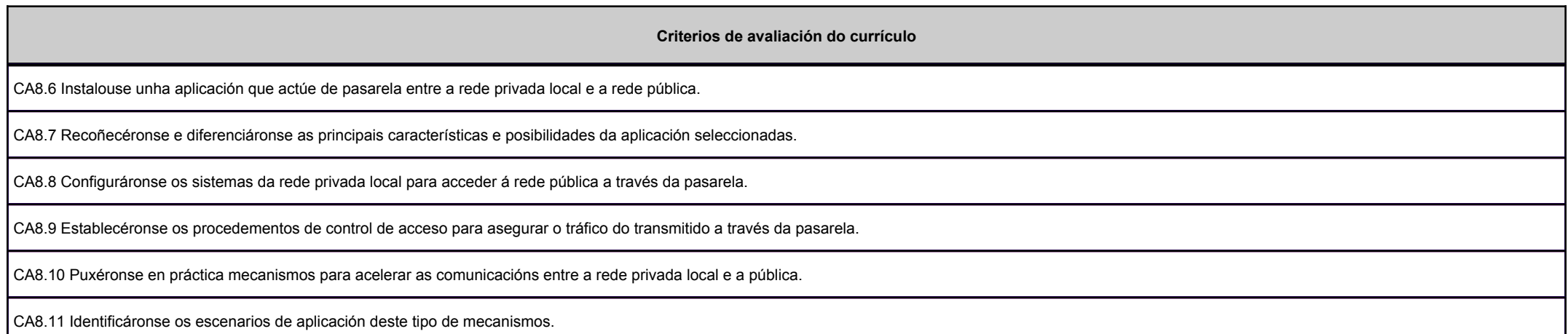

# **3. Mínimos exixibles para alcanzar a avaliación positiva e os criterios de cualificación**

Tódolos criterios de avaliación son mínimos esixibles

A primeira proba terá carácter eliminatorio. O profesor ou a profesora do módulo profesional cualificará esta primeira parte da proba de cero a dez puntos. Para a súa superación as persoas candidatas deberán obter unha puntuación igual ou superior a cinco puntos.

O profesor ou a profesora do módulo profesional cualificará a segunda parte da proba de cero a dez puntos. Para a súa superación as persoas candidatas deberán obter unha puntuación igual ou superior a cinco puntos. As persoas que non superen a primeira parte da proba serán cualificadas cun cero nesta segunda parte.

A cualificación final será a media aritmética das cualificacións obtidas en cada unha das partes, expresada con números enteiros, redondeada á unidade máis próxima. No caso das persoas aspirantes quesuspendan a segunda parte da proba, a puntuación máxima que poderá asignarse será de catro puntos.

### **4. Caracteríticas da proba e instrumentos para o seu desenvolvemento**

### **4.a) Primeira parte da proba**

Proba escrita con preguntas de contestación breve e/ou de tipo test, que se desenvolverán nunha sesión de 50 minutos como máximo e versará sobre unha mostra suficientemente significativa dos criterios de avaliación establecidos na programación para esta parte.

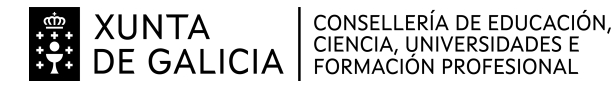

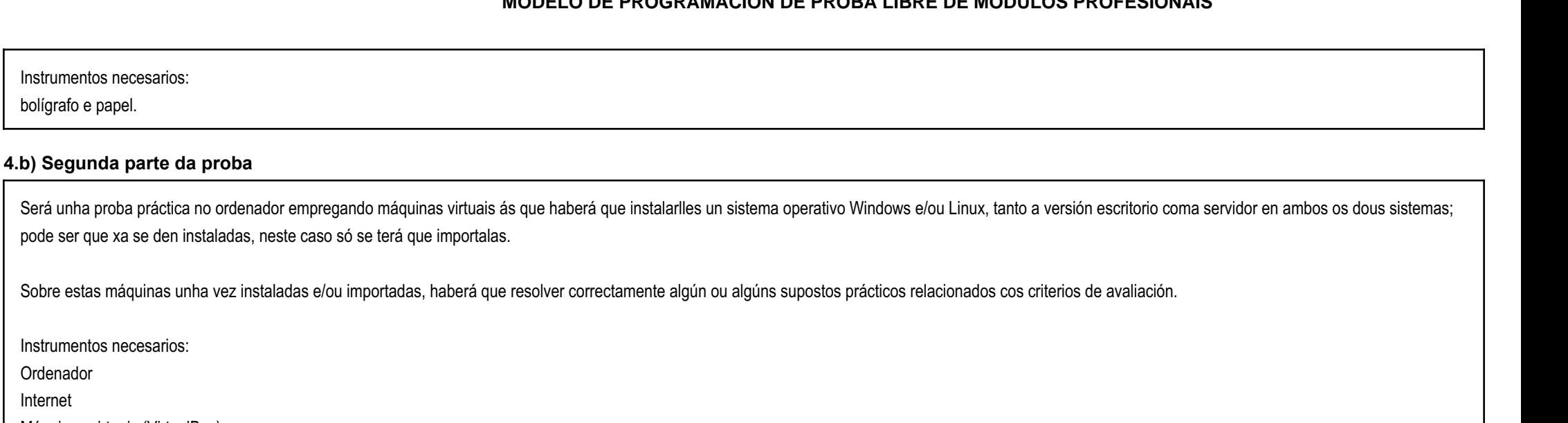

Máquinas virtuais (VirtualBox)

Sistemas operativos (Escritorio: Windows 8 ou superior, Ubuntu 16 ou superior. Servidor: Windows 2012 ou superior, Ubuntu 16 ou superior)

Servizos de rede:

OrdenadorInternet

bolígrafo e papel.

- Windows: DHCP, DNS, IIS para servizo ftp, Microsoft Exchange Server, Hmailserver, IIS para servidor web (con execución de código no servidor ASP y PHP), Telnet, MobaSSH, Asistencia remota, Escritorio Remoto, Terminal Services, VNC (tight, ultra, italc,...), Servizos de Enrutamento e acceso remoto (VPN, Enrutamento e NAT)

- Linux: isc-dhcp-server, bind9, vsftpd, dovecot, postfix, squirrelmail, Apache (con execución de código no servidor PHP), telnetd, openssh-server, NoMachine (FreeNX), RDP (compartición a escritorio remoto), pptpde iptables. WEBMIN.

Clientes para acceder aos distintos servizos: IE, firefox, Chrome, filezilla, gftp, Outlook, thunderbird, evolution, putty, winscp, secpanel, Remmina, ultraVNC, MobaSSH.

Ademais de todos aqueles instrumentos que polo obvio dos CA xa non sexa necesario mencionar.